## Pegasus Astro USB Control Hub - Serial Command Language

Firmware >=v.1.3 (review Mar 2020)

## **Abbreviations used:**

nnnn.. = one or more digits b = Boolean (0 or 1 digit)

## Connection Settings: 9600, 8N1 (All commands should be terminated by new line /n)

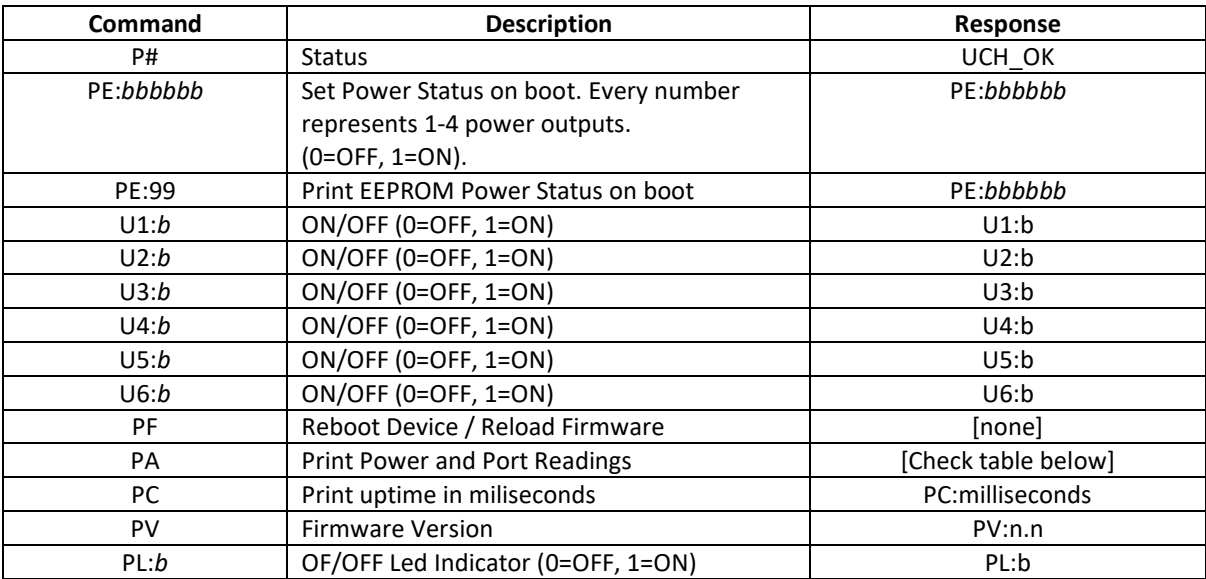

## Transmit: PA Receive: UCH:5.1:111111

Meaning:

UCH:usb\_bus\_voltage:usb\_port\_status

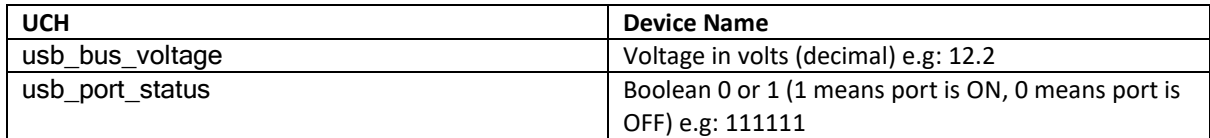